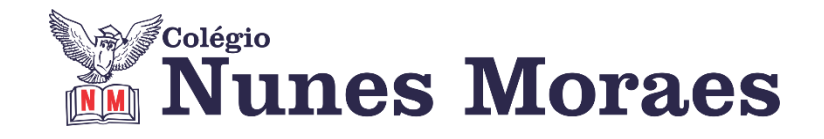

# **DIA 22 DE MARÇO DE 2021 – 2ª SÉRIE EM – TURMA B**

## **►1ª AULA:** 13h -13:55' - **FILO/SOCIO -** PROFESSOR VICTOR QUINTELA

SOCIOLOGIA: CAP. 05 O TRABALHO AO LONGO DA HISTÓRIA E CAP.06 O TRABALHO COMO ELEMENTO ESTRUTURAL DA VIDA EM SOCIEDADE

Passo 1- Acesso à aula online – link enviado pelo professor \*Caso não consiga acessar a aula, fale com a coordenação. Assista às videoaulas abaixo e leia os capítulos 5 e 6 . Atente para os tópicos destacados pelo professor. <https://sastv.portalsas.com.br/#/channels/1/videos/5722>

https://sastv.portalsas.com.br/#/channels/1/videos/6269

Nesta aula, trabalharemos o Cap. 05 (O trabalho ao longo da história) e o Cap. 06 (O trabalho como elemento estrutural da vida em sociedade), dando ênfase aos seguintes tópicos:

Cap. 05 O trabalho ao longo da história -Concepção de trabalho ao longo da história (págs. 172)

Cap. 06 O trabalho como elemento estrutural da vida em sociedade

-Durkheim e a divisão social do trabalho (págs. 177) -O trabalho na visão de Karl Marx (págs. 177 a 179) -A influência da religião na concepção de trabalho (págs. 179 e 180)

**Tarefa de casa:** pág. 175, 180 e 181.

**►2ª AULA:** 13:55'-14:50' **– ÁLGEBRA** –PROFESSOR BETOWER MORAIS CAPÍTULO 6 - MATRIZES – CONCEITOS BÁSICOS (Parte 3)

\* Resolução de Atividades

ORIENTAÇÕES

Passo 1 – Ao iniciar sua aula dirija-se à sala do meet acessando o link que será enviado no início da aula.

Passo 2 – Irei fazer explicação da fundamentação teórica do assunto. O aluno acompanhar o conteúdo lendo as páginas 14, 15 e 16.

\*Caso você não consiga acessar a aula online, fale com a coordenação. Assista à videoaula abaixo.

<https://www.youtube.com/watch?v=wzphCE1Te0c> ( 24 minutos)

Passo 3- Para reforçar a prática do assunto irei resolver as questões 01 e 02 das atividades 17.

\*Para os alunos sem aceso ao meet, irei enviar as fotos das resoluções das questões.

Passo 4 – Tarefa de classe: Transcreva a questão 02 das atividades de sala da página 17.

Identifique a atividade com a disciplina e seu nome. Registre em foto e envie para RAFAELA coordenação.

#### **►3ª AULA: :**14:50'-15:45' **– BIOLOGIA 1 –**PROFESSOR GONZAGA MARTINS CAPÍTULO 6 – HERANÇA DOS CROMOSSOMOS SEXUAIS (continuação)

Passo 1 – Acesso à aula online – link enviado pelo professor

Passo 2 – Resolução de Exercícios do capítulo

\*Caso você não consiga acessar a aula online, fale com a coordenação. Aguarde o professor indicar as questões a serem resolvidas.

Passo 3 - Tarefa de classe: Realize os exercícios 1 a 5 da seção "Atividades para Sala" (páginas 34 e 35)

Identifique a atividade com a disciplina e seu nome. Registre em foto e envie para RAFAELA coordenação.

# **►INTERVALO:** 15:45'-16:10'

## **►4ª AULA:** 16:10'-17:05'**- INT. TEXTUAL** - PROFESSORA ALINE LANDIM CAPÍTULO 6 - INTENCIONALIDADE DISCURSIVA (Conclusão)

Passo 1- Acesso à aula online – link enviado pela professora

\*Caso você não consiga acessar a aula online, fale com a coordenação.

Passo 2 - Resolução das questões restantes das páginas 12 e 13

Identifique a atividade com a disciplina e seu nome. Registre em foto e envie para RAFAELA coordenação.

Passo 3 - Correção das questões

\*Caso você não consiga acessar a aula online, corrija sua atividade pelo gabarito enviado pela professora.

Passo 4- Introdução ao capítulo 7- Intertextualidade discursiva

### **5ª AULA:** 1:05'**-** 18:00' **– LITERATURA –** PROFESSORA JADNA HOLANDA

CAPÍTULO 7 - MODERNISMO NO BRASIL

Passo 1 – Acessar a aula online – link enviado pela professora

Passo 2 – Acompanhar pelo slide e livro pp. 41 a 46

\*Caso você não consiga acessar a aula online, fale com a coordenação. Assista à videoaula e complemente o estudo com a leitura das páginas 41 a 46.

<https://sastv.portalsas.com.br/#/channels/1/videos/2540>

Passo 3 – Tarefa de classe: págima 47 questões 3 e 4.

Identifique a atividade com a disciplina e seu nome. Registre em foto e envie para RAFAELA coordenação.